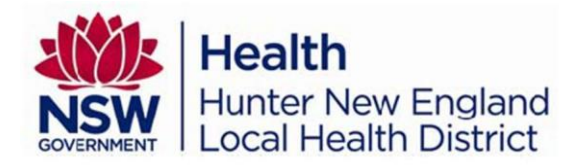

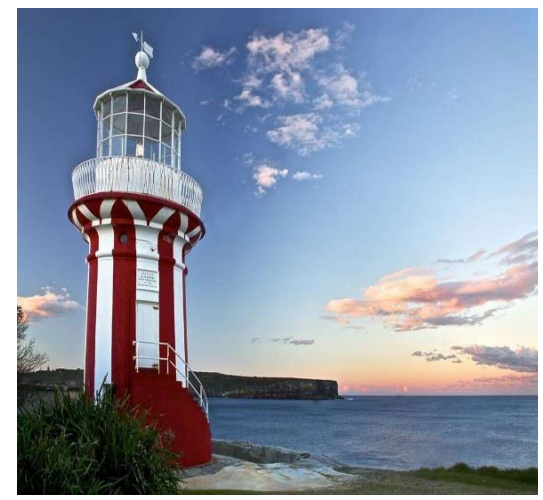

# **"Staying Connected When Emotions Run High"**

### **A workshop for professionals working in government and non-government organisations.**

*Stonemeadow Photography*

Presented by Dr. Annemaree Bickerton (Child, Adolescent & Family Psychiatrist), Toni Garretty (Clinical Coordinator, Family & Carer Mental Health Program) and Hunter New England Local Health District.

### **Early bird registration \$99 pp**

#### **Registrations received after 20/05/2024 are \$121 pp.**

Suitable for those working in private and public sector across health, education, disability, community services, child protection and emergency services*.*

### **\$50pp for HNELHD staff, including staff from HNEMHS Adult (\$50 pp) and CAMHS (free registration) services.**

#### Morning Tea and Lunch provided Attendees will receive a Workbook and Certificate recording 6.5hrs of CPD

#### **Venue: Wallsend Diggers (The Events Quarter), 5 Tyrrell Street Wallsend 2287. Date: Thursday 30th May 2024 Time: 9:00am – 4:30pm (registration from 8:30am)**

This workshop will introduce professionals to frameworks and relationship strategies to become a resource to someone who has changeable and overwhelming emotions; who displays impulsive or destructive behaviour; or is diagnosed with marked emotional dysregulation (including personality disorder). Based on a highly successful intervention for families and carers, the workshop learning outcomes include:

- Increased understanding of emotion dysregulation
- Identifying the 'four carer dances' and their role in emotion dysregulation
- Knowledge of the 'five key relationship strategies' in order to become a helpful resource to someone in distress
- Understanding relationship triangles Karpmann's Model
- Introducing the concept of safety planning "Like a Fire Drill" to promote safety when distress or risk escalates

## **Individual Registration Form / Tax Invoice** Hunter New England Local Health District ABN: 63598010203

**Staying Connected When Emotions Run High – Professionals' Workshop Newcastle, Thursday 30th May 2024**

Name:

Email:

Phone:

Workplace:

Dietary requirements and disability / access needs:

#### **Registration:**

\$50 HNELHD staff\*

FREE HNELHD CAMHS staff\*

\$ 99 Early Bird reg'n (non-HNELHD staff) \$121 Full registration

Includes workshop, workbook, certificate of attendance, morning tea and lunch.

\*HNELHD employees to apply via this registration form and remember to add on My Health Learning (Select 'My Learning'>'My External Learning'>'Add Activity')

#### **Payment Method:**

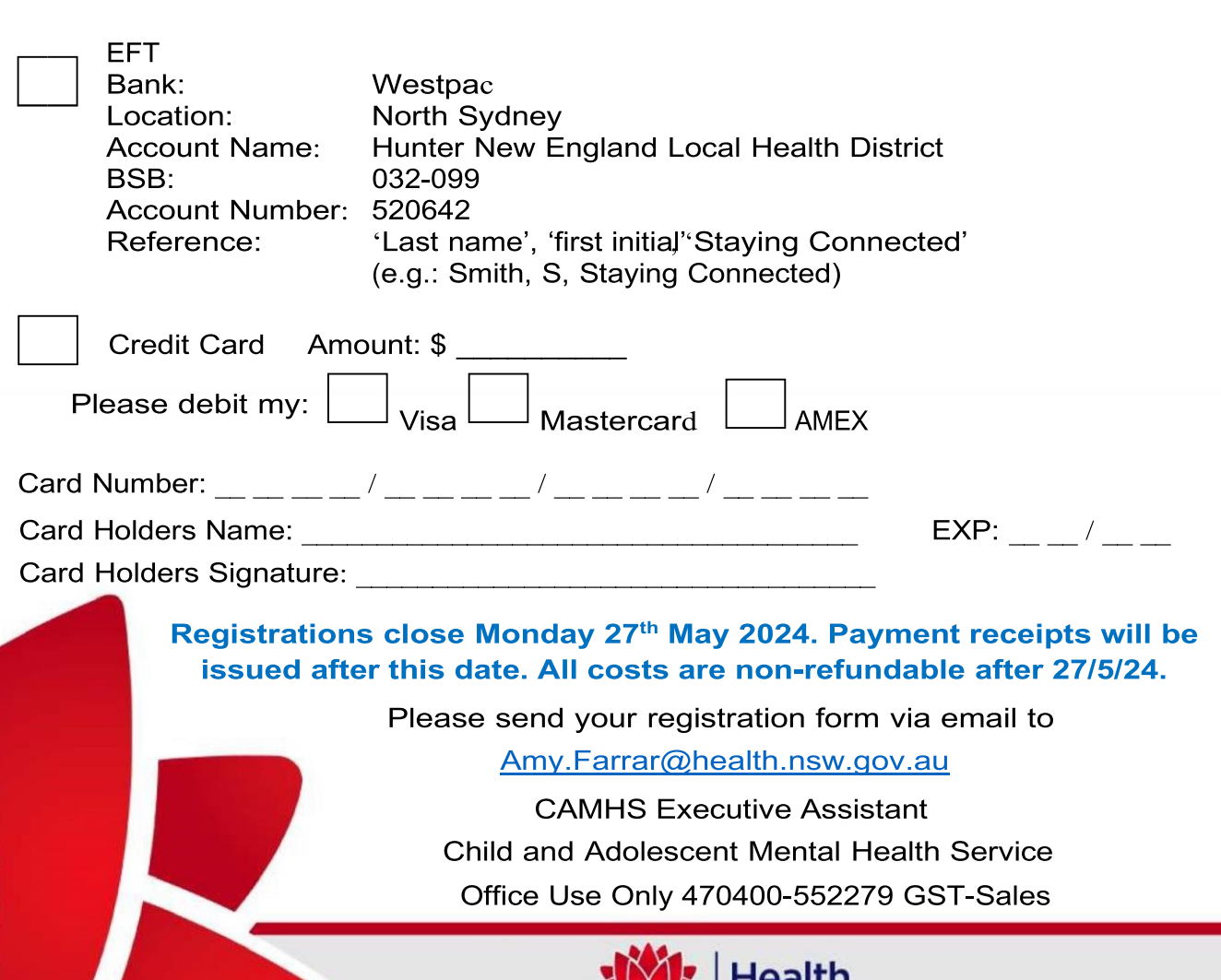

**Hunter New England** Local Health District

HunterNewEnglandLocalHealthDistrict